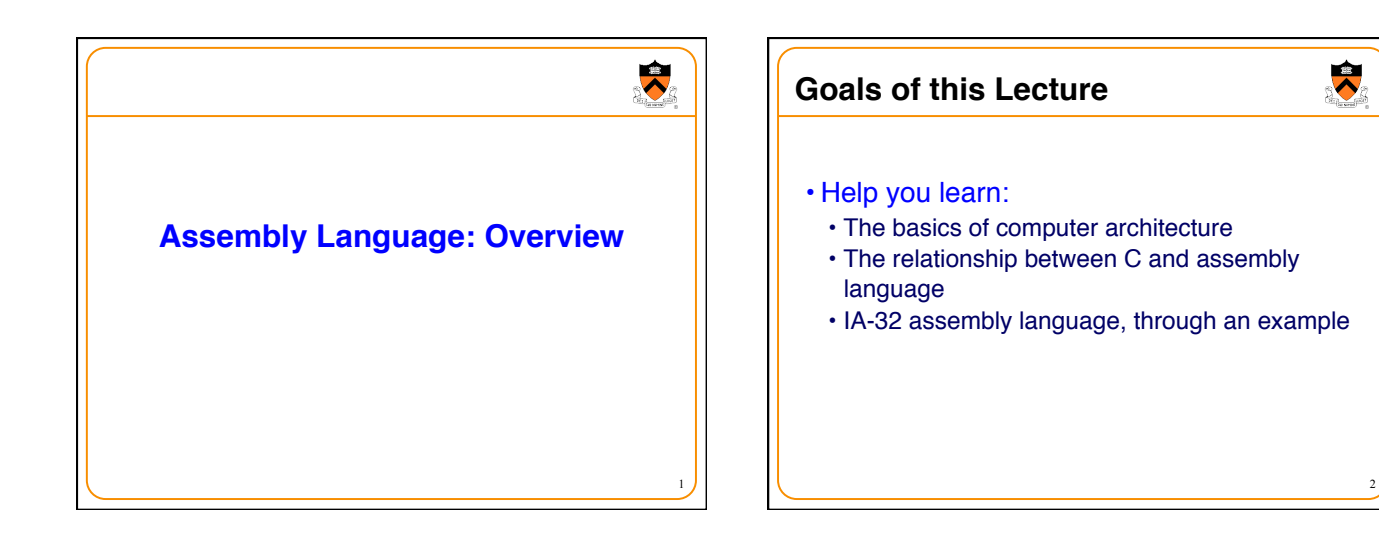

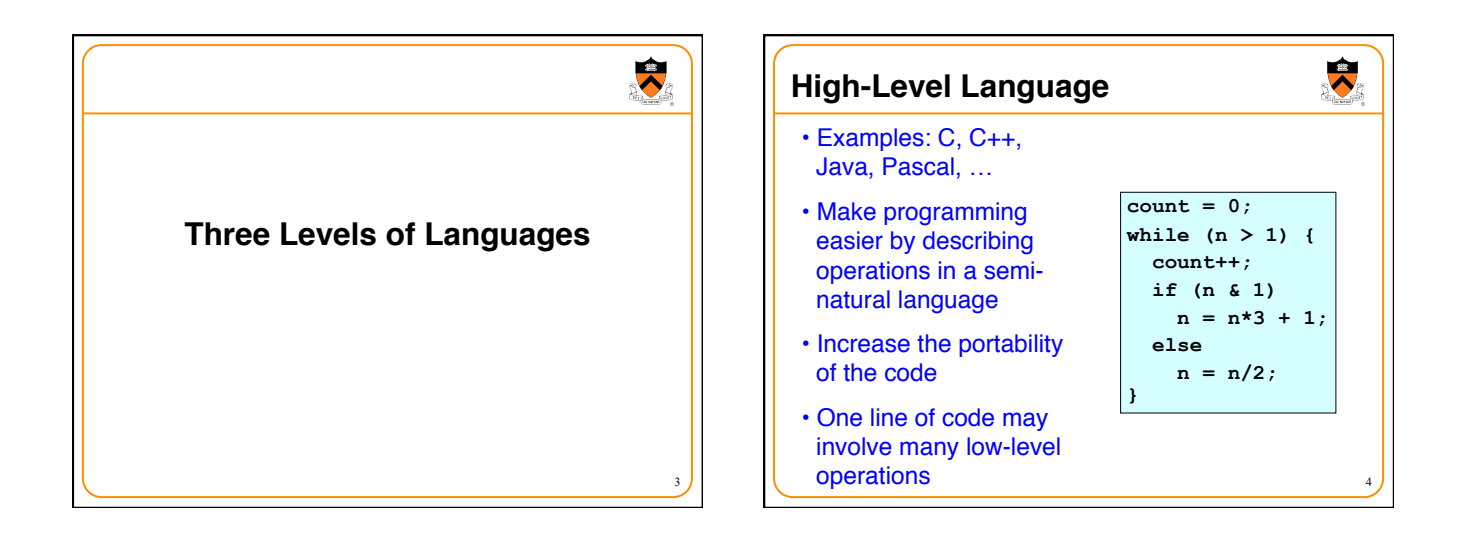

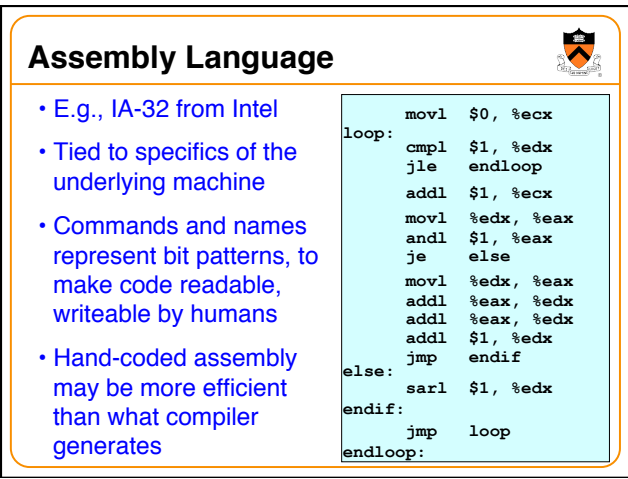

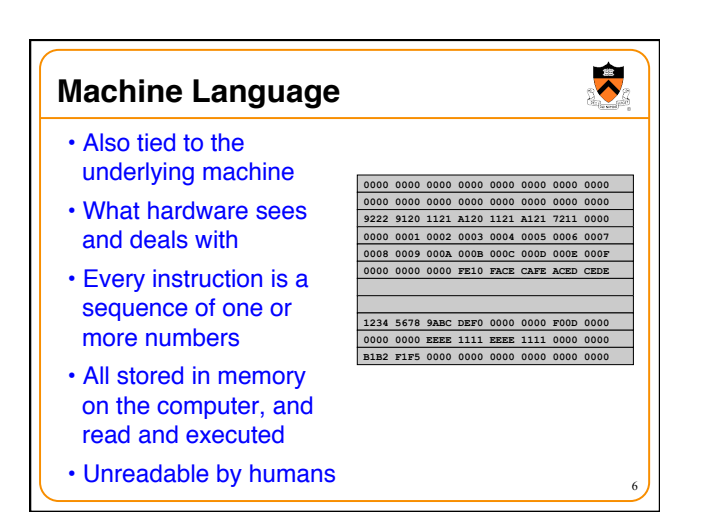

### $\bullet$ **Why Learn Assembly Language?** • Write faster code (even in high-level language) • By understanding which high-level constructs are more efficient at the machine level • Understand how things work underneath • Learn the basic organization of the underlying machine • Learn how the computer actually runs a program • Design better computers in the future • Some software is written in assembly language • Code that really needs to run quickly • Code for embedded systems, network processors, etc. 7

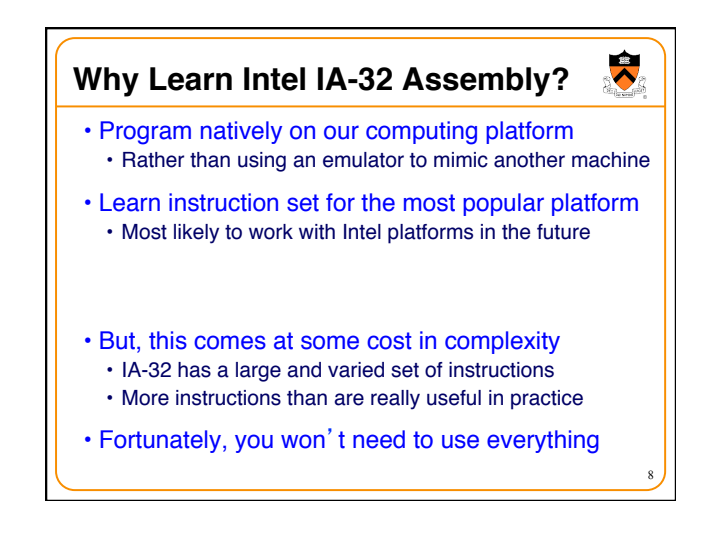

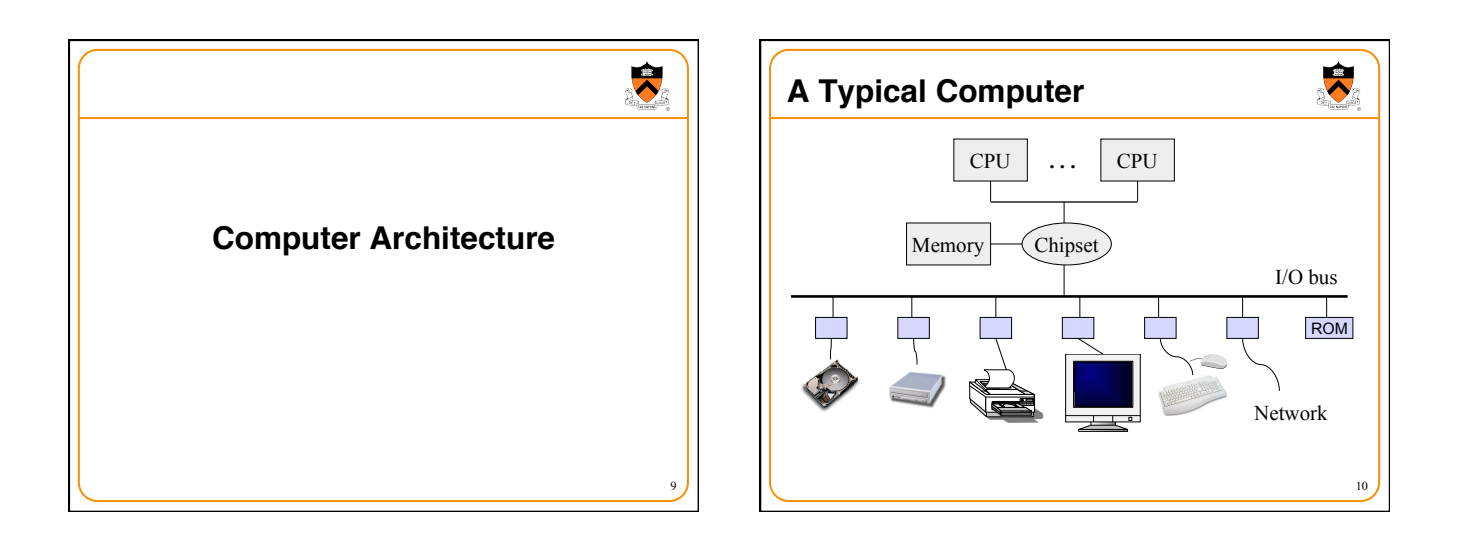

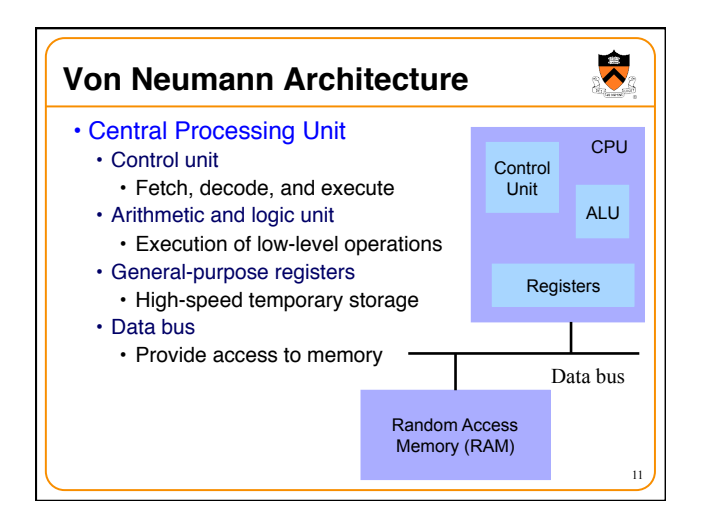

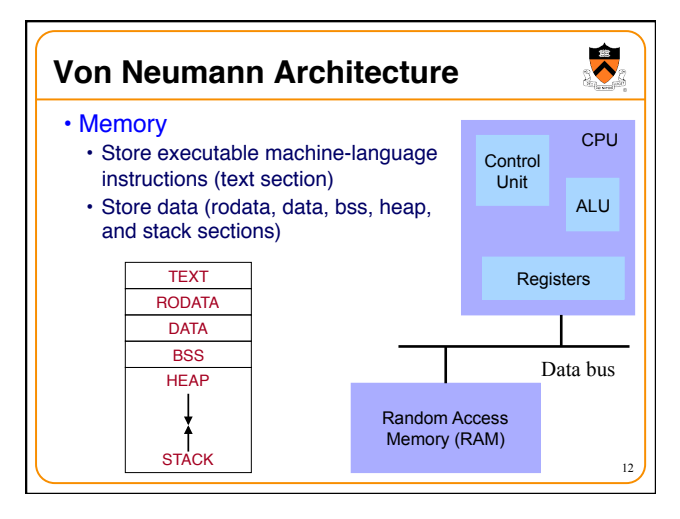

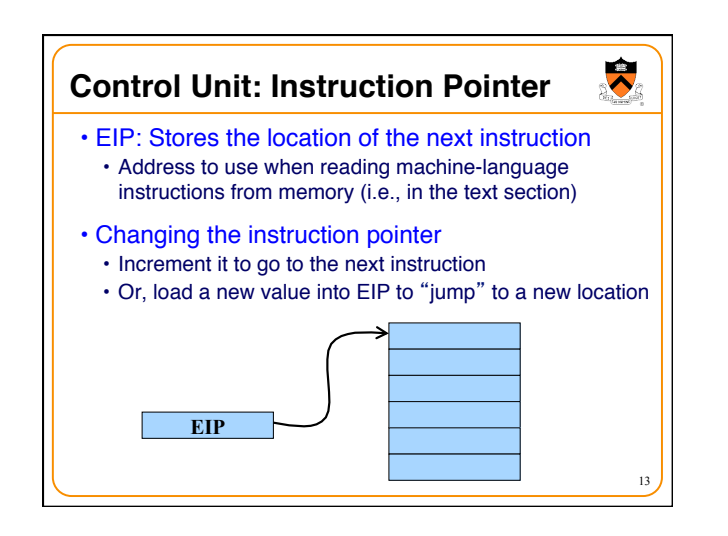

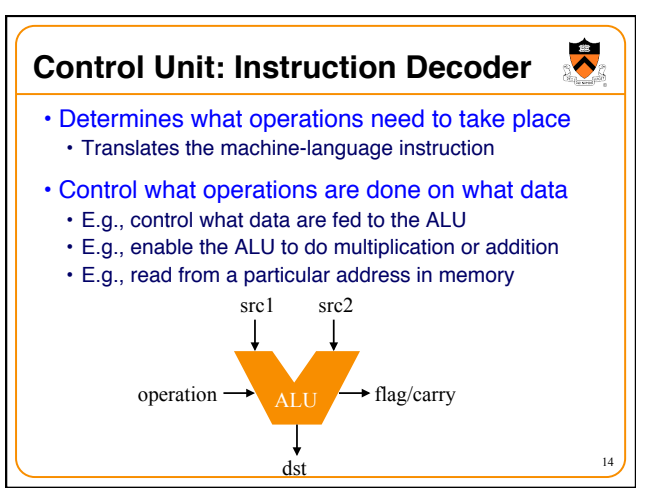

## **Registers**

- Small amount of storage on the CPU
	- Can be accessed more quickly than main memory
	- Each register has a name, which assembly code uses
- Instructions move data in and out of registers
	- Loading (into) registers from main memory
	- Storing (from) registers to main memory
- Instructions manipulate the register contents
	- Registers essentially act as temporary variables
	- For efficient manipulation of the data
- Registers are the top of the memory hierarchy

15

 $\ddot{\phantom{0}}$ 

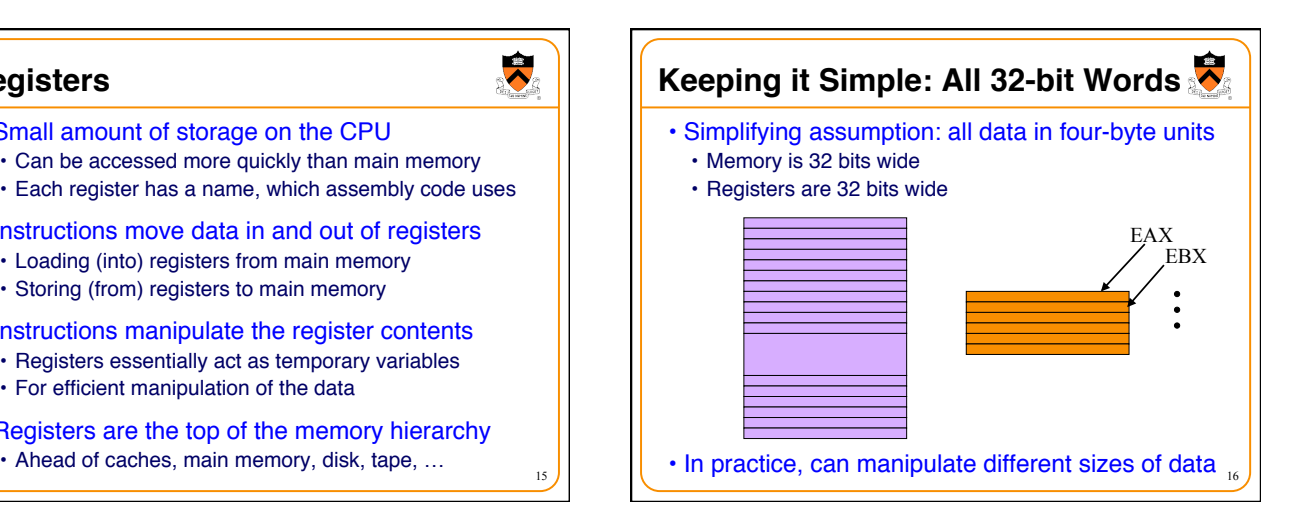

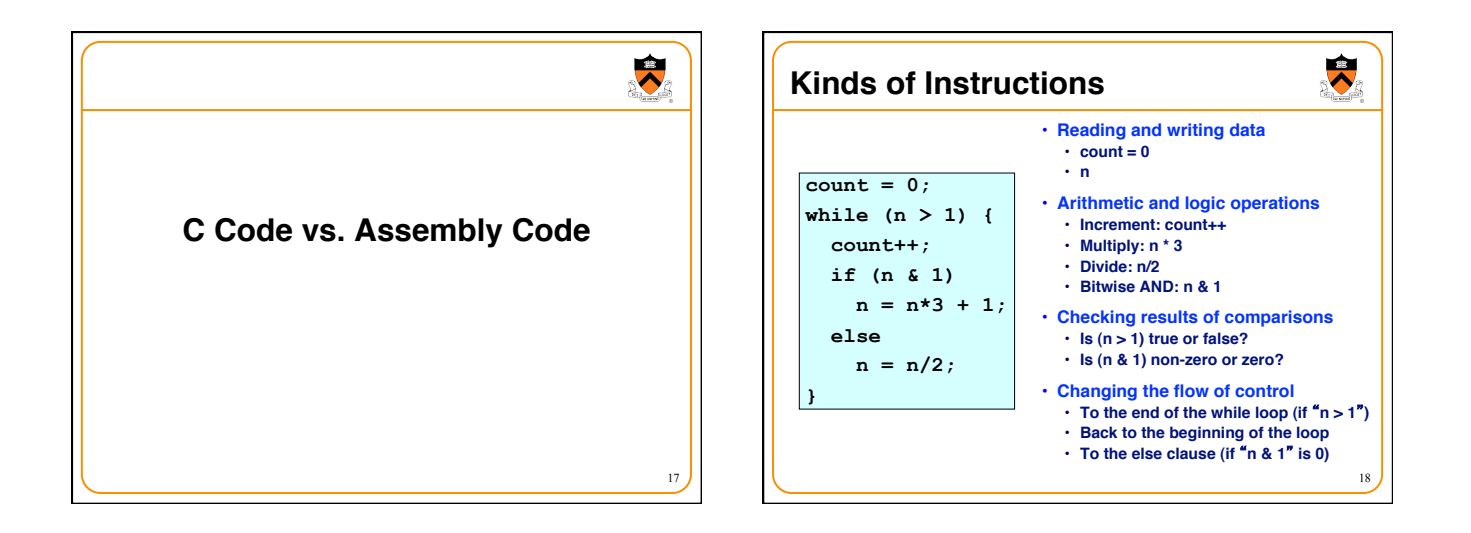

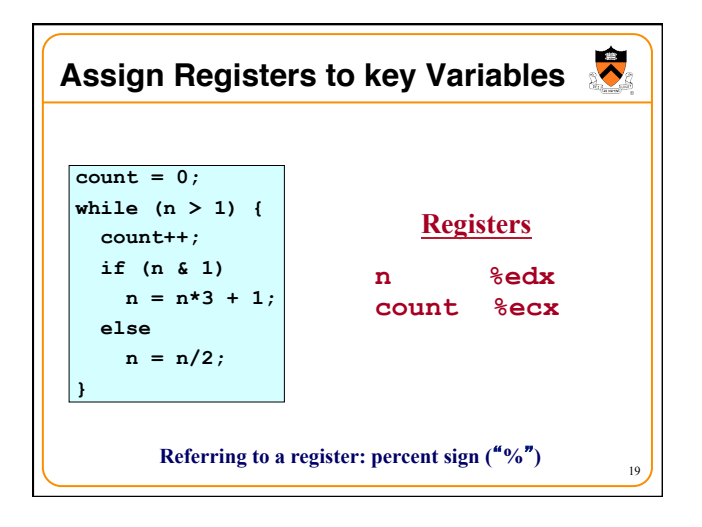

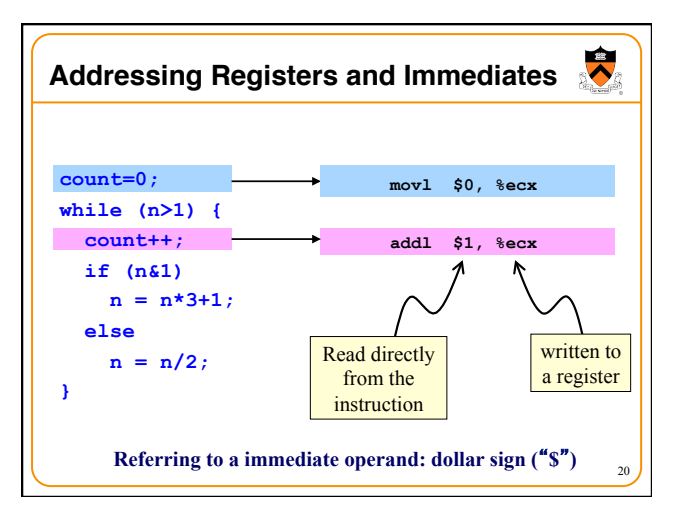

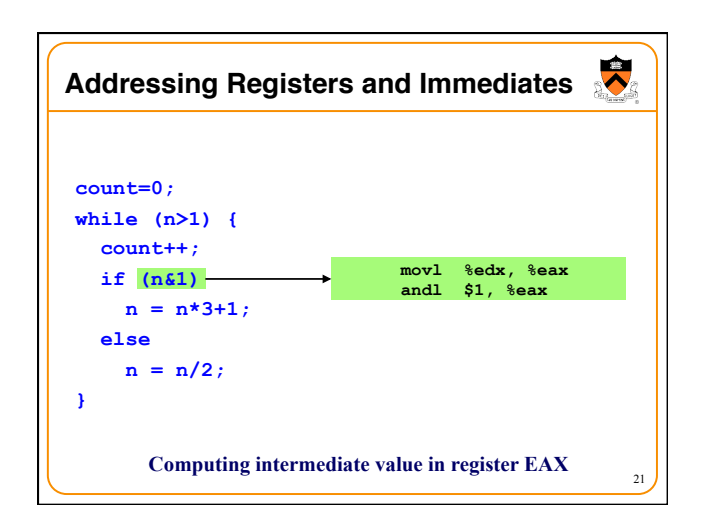

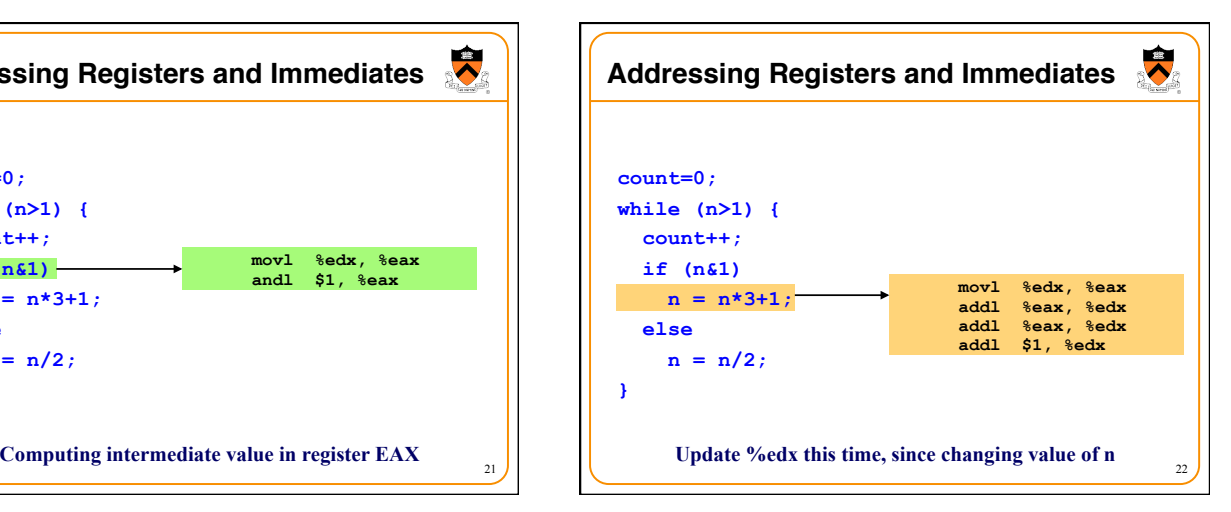

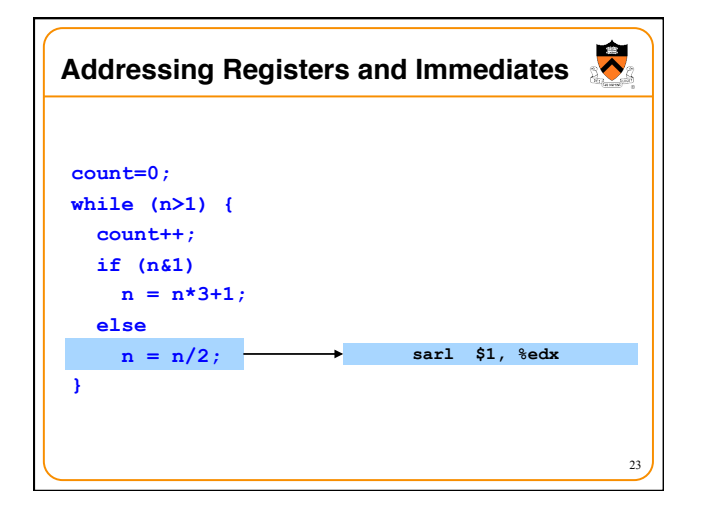

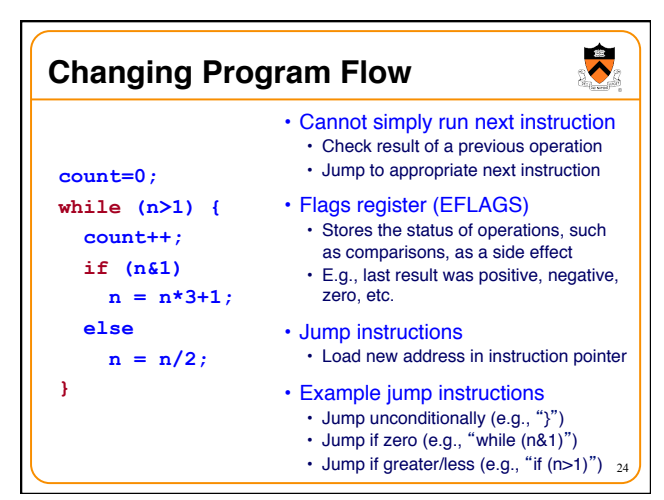

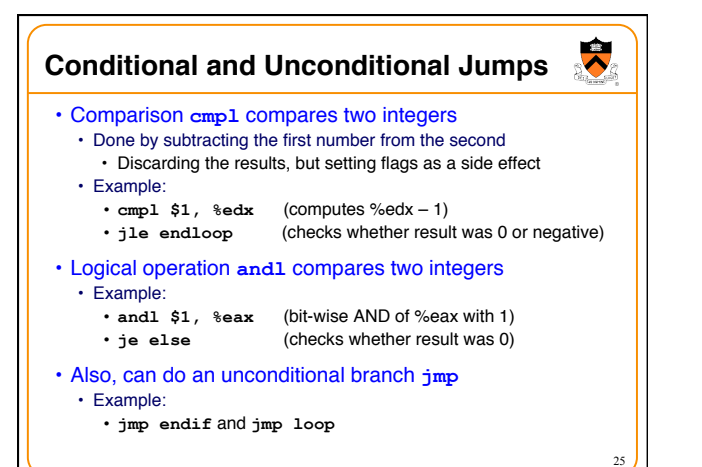

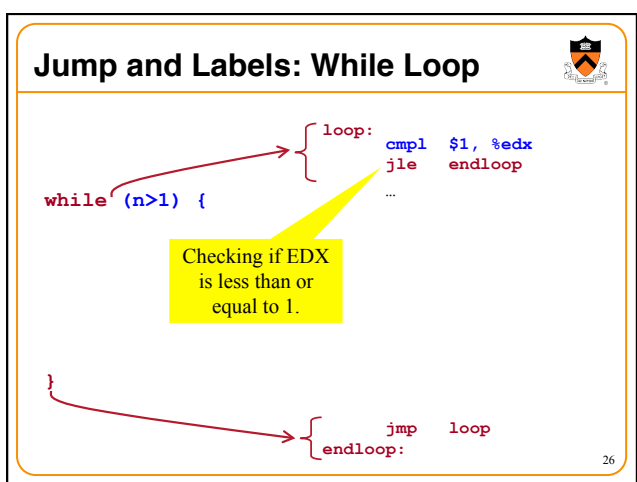

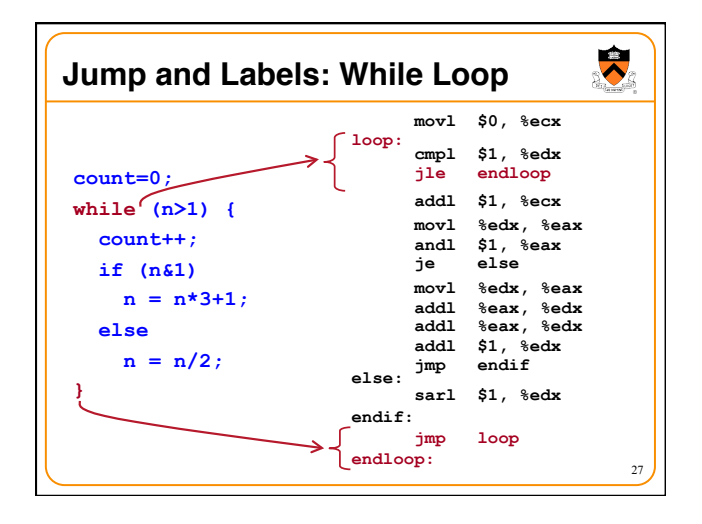

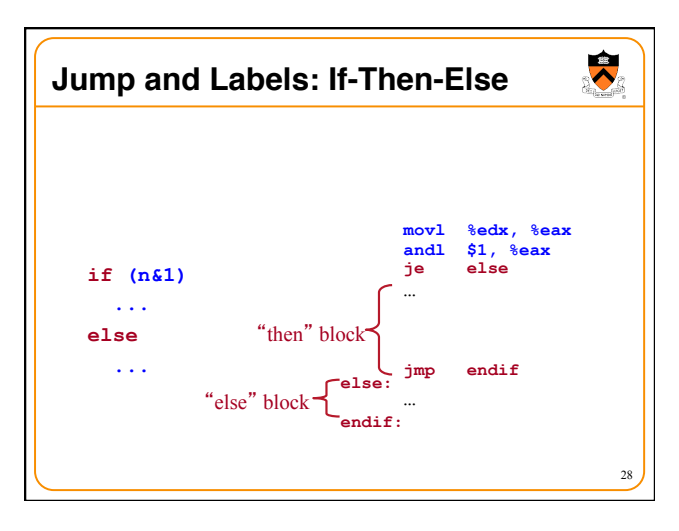

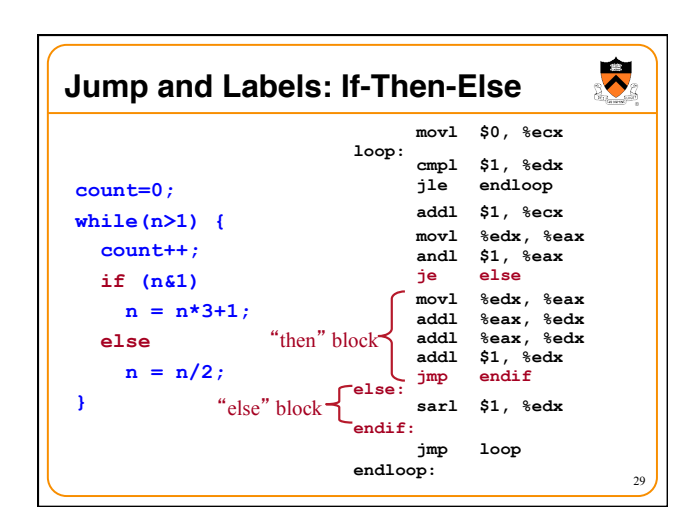

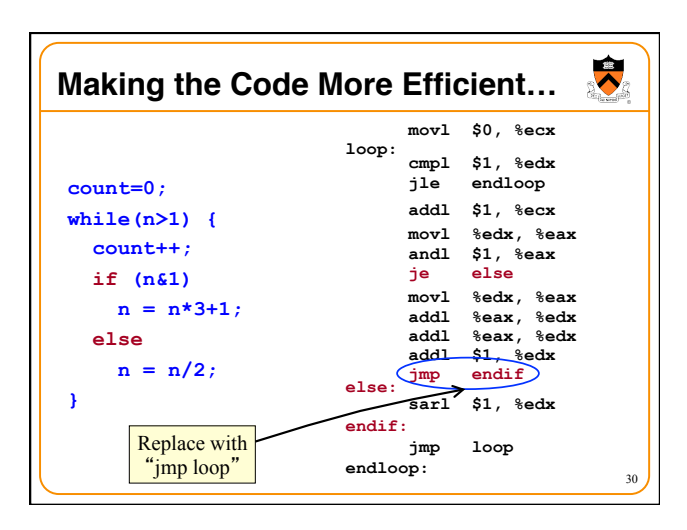

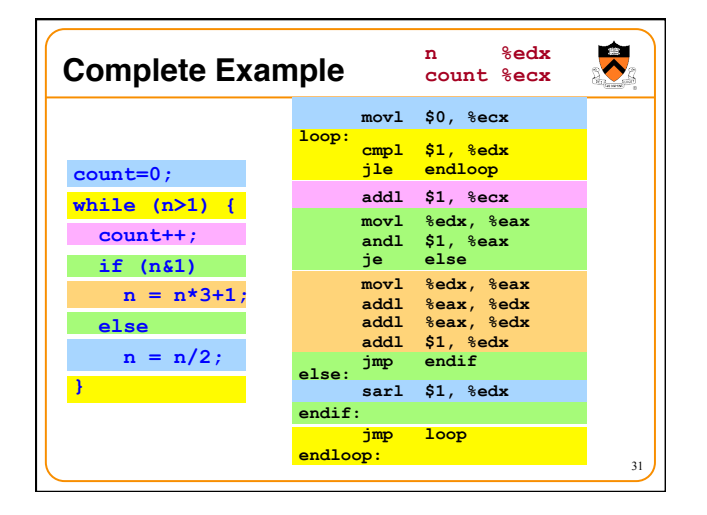

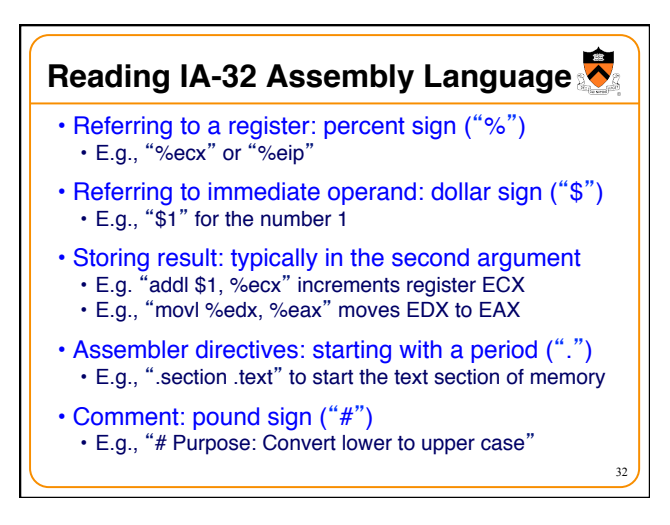

## **Conclusions**

# $\ddot{\bullet}$

33

### • Assembly language

- In between high-level language and machine code • Programming the "bare metal" of the hardware, but
- mnemonically and not just with bits (machine language) • Loading and storing data, arithmetic and logic
- operations, checking results, and changing control flow
- To get more familiar with IA-32 assembly • Read more assembly-language examples
	- Chapter 3 of Bryant and O'Hallaron book
	- Generate your own assembly-language code • gcc217 –S –O2 code.c